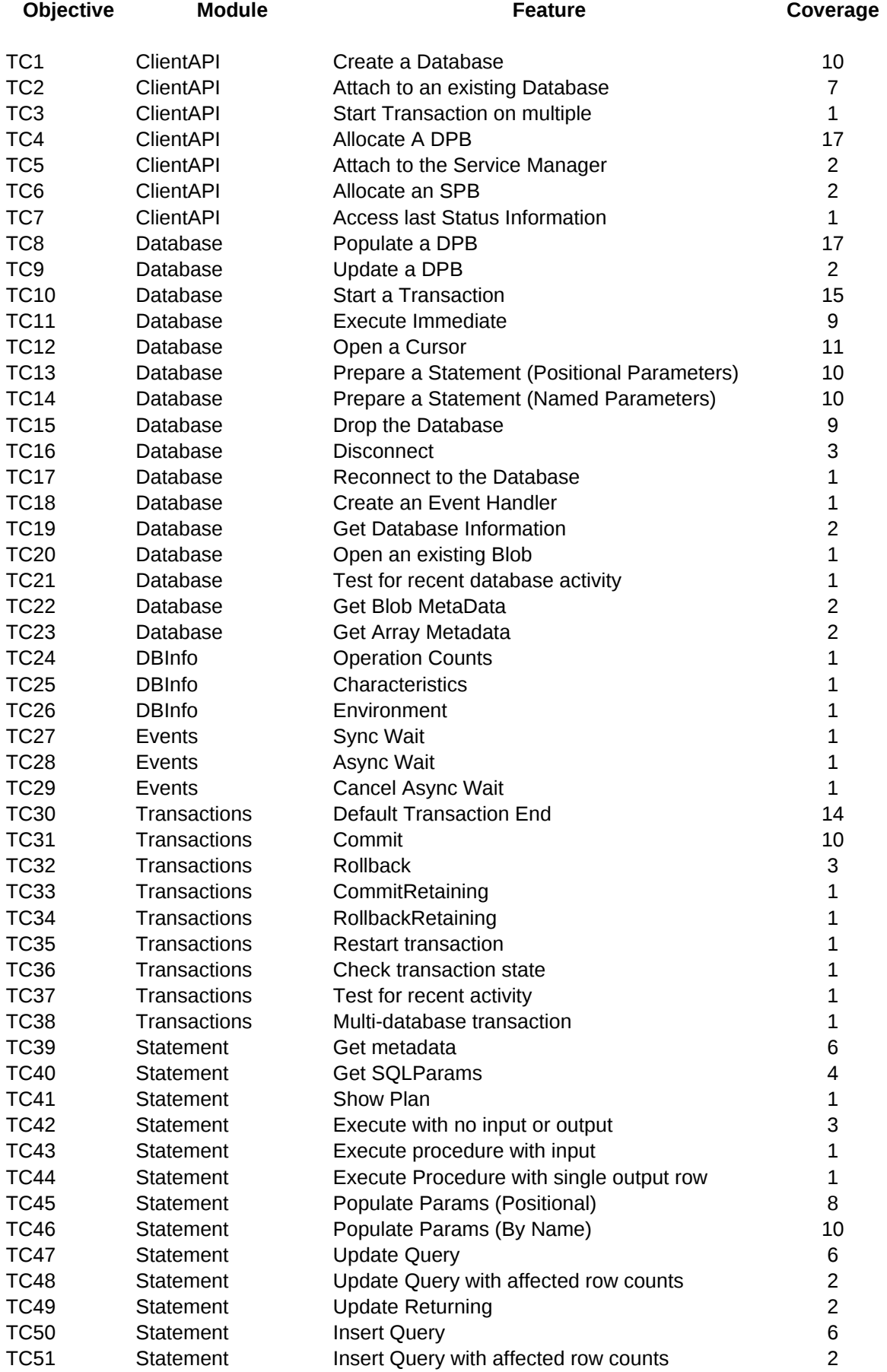

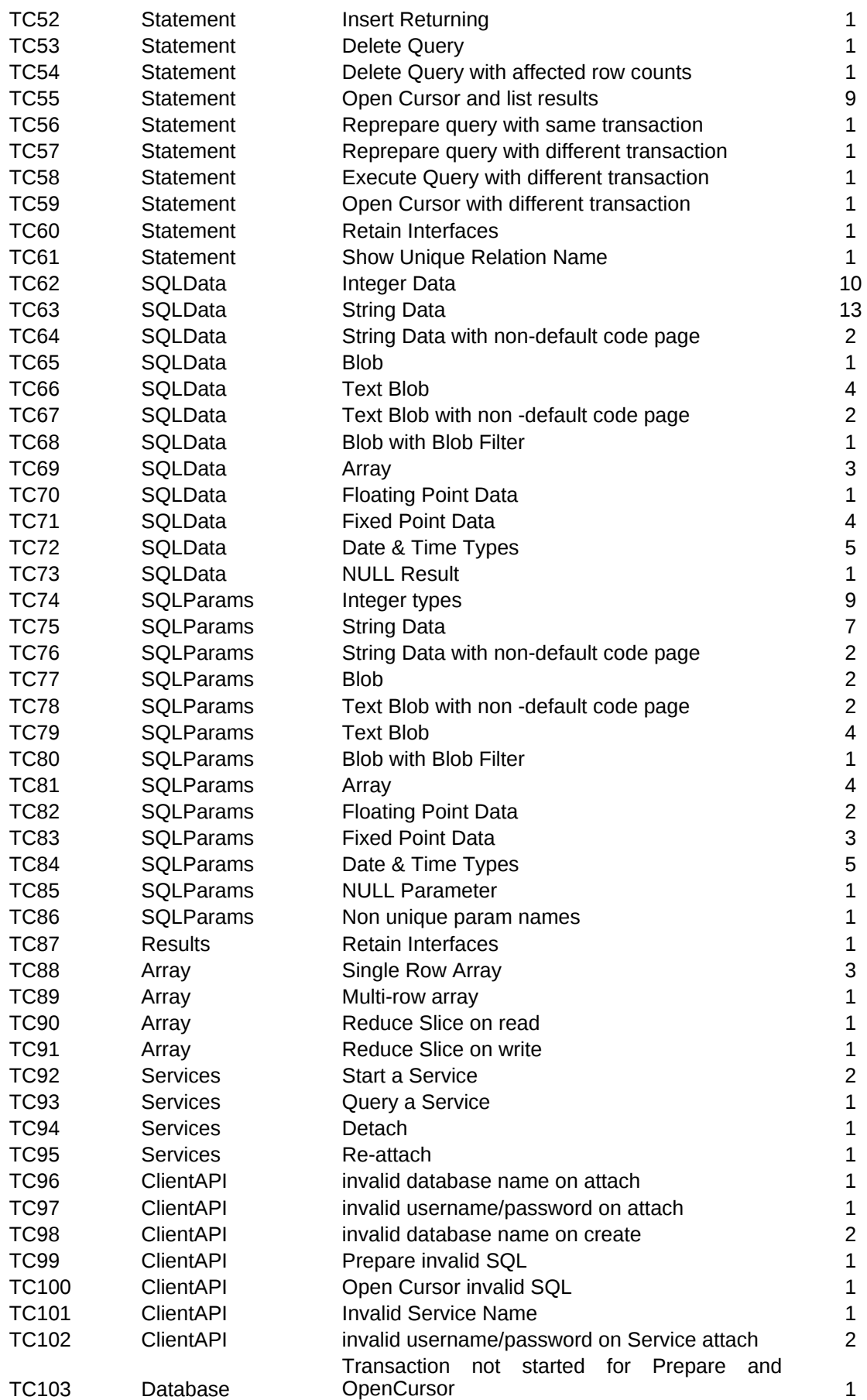

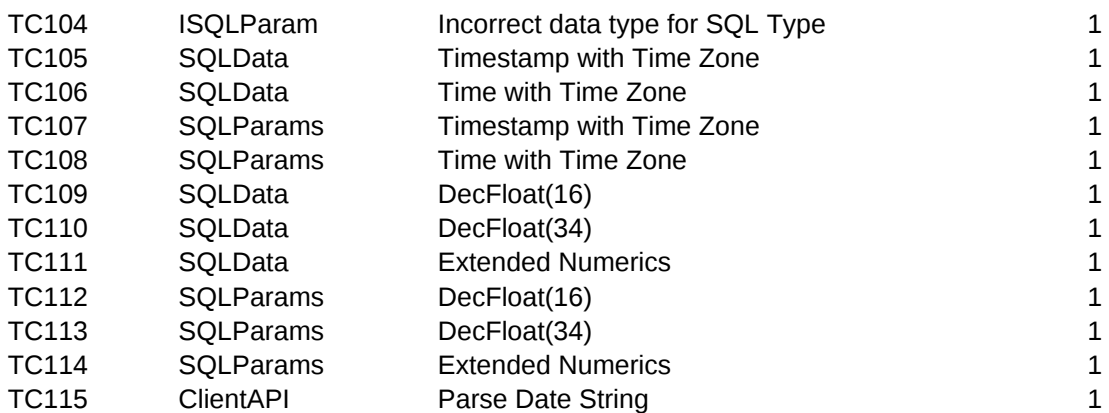

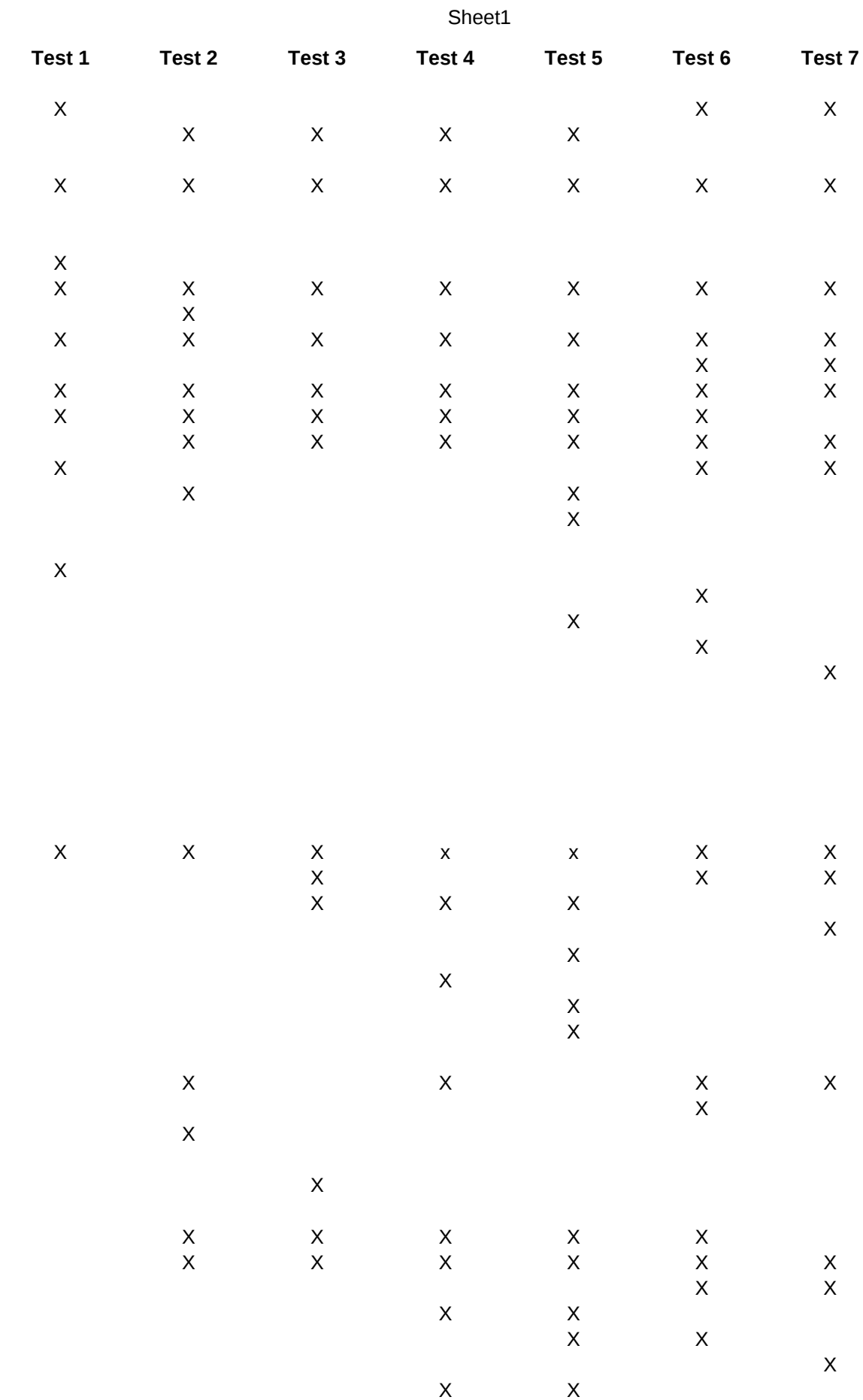

Page 4

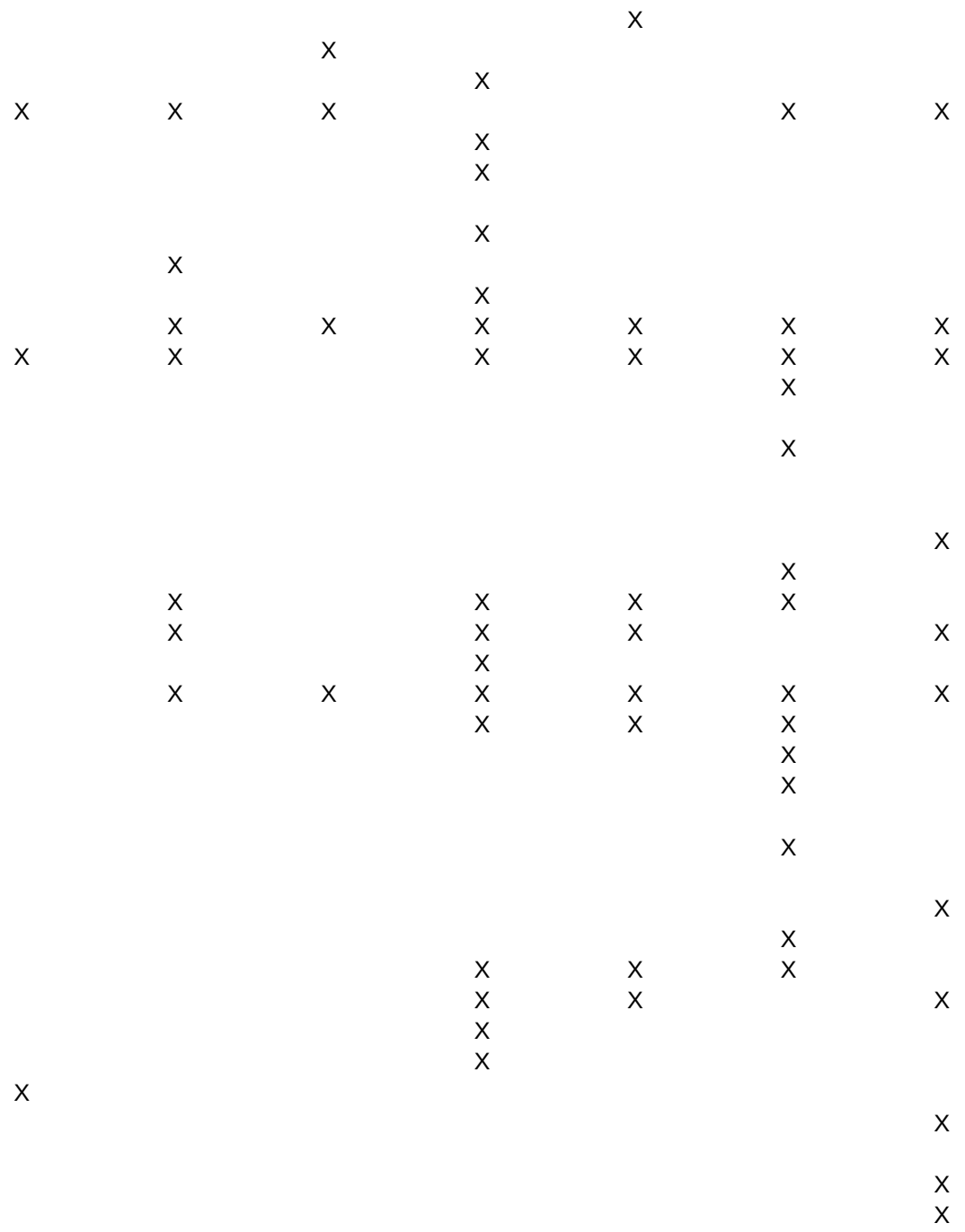

X

X

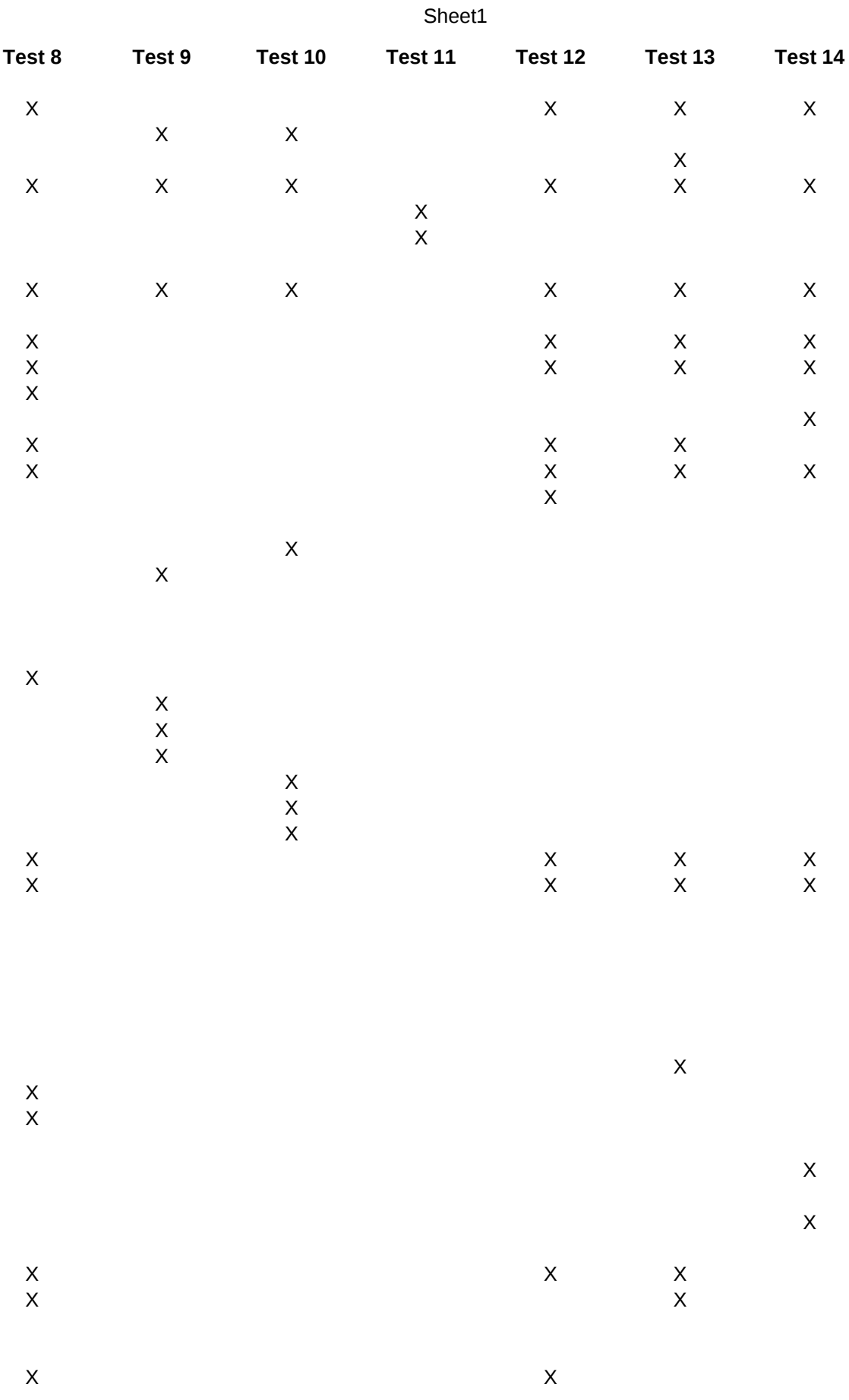

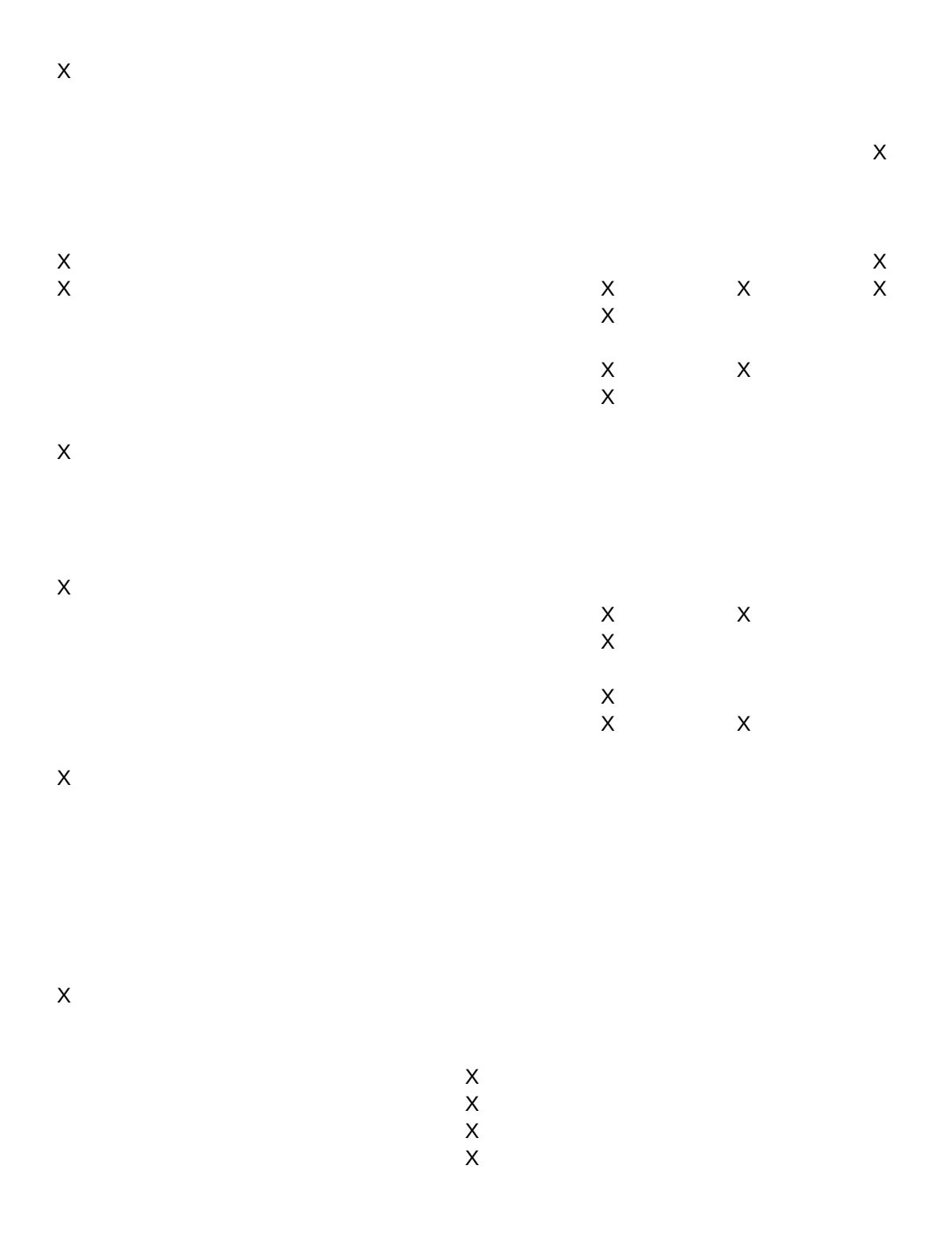

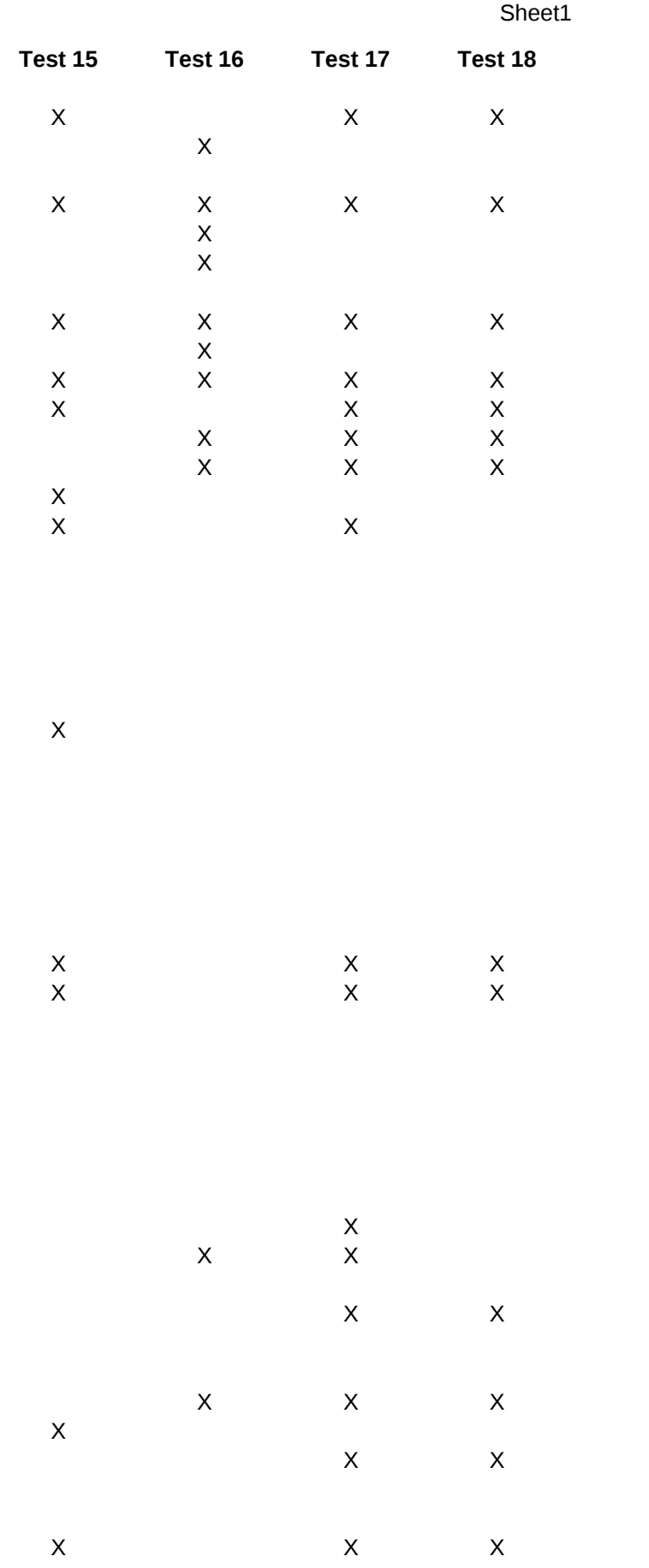

Page 8

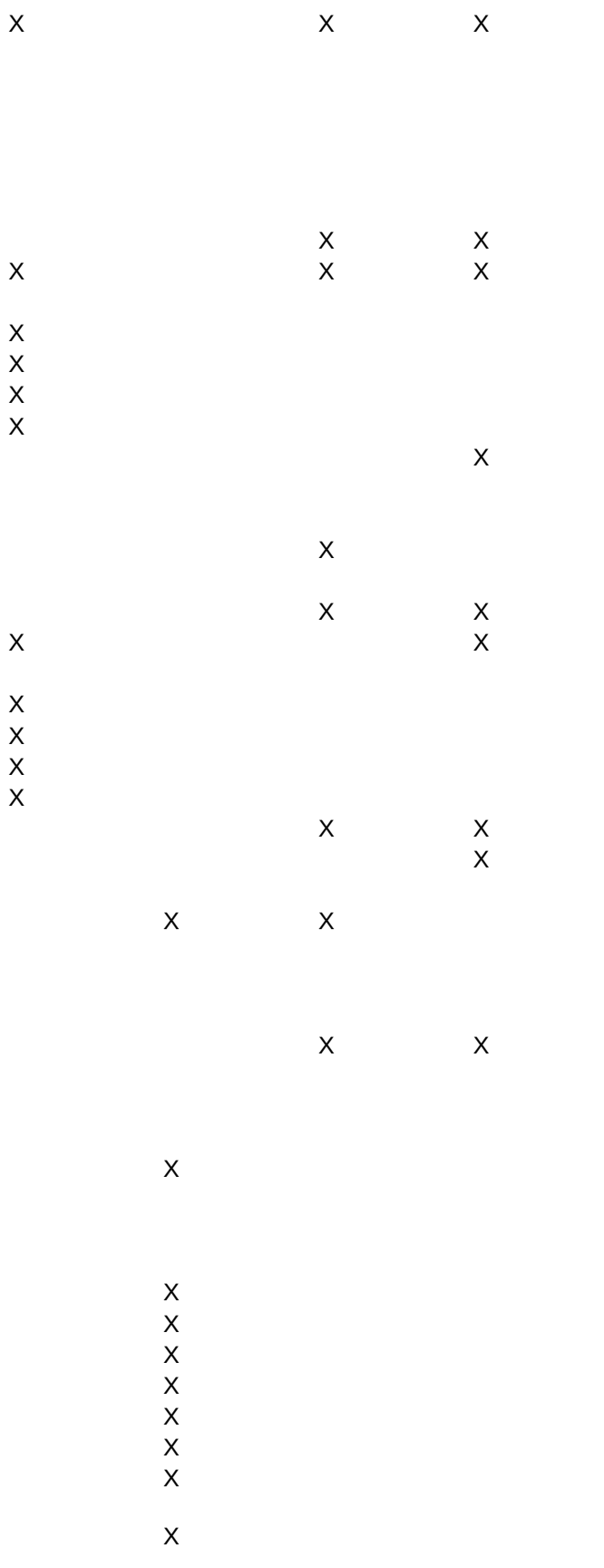

 $\mathsf X$ 

 $\begin{array}{c}\nX \\
X \\
X\n\end{array}$ 

x x x x x x

 $\bar{\mathsf{X}}$